# **Backlog Courrier - Fonctionnalité #28163**

# **ASSISTANCE- M2M - Identifier un courrier ayant reçu une prise en charge par l'instance destinataire**

04/03/2024 17:51 - Guillaume DEGAIN

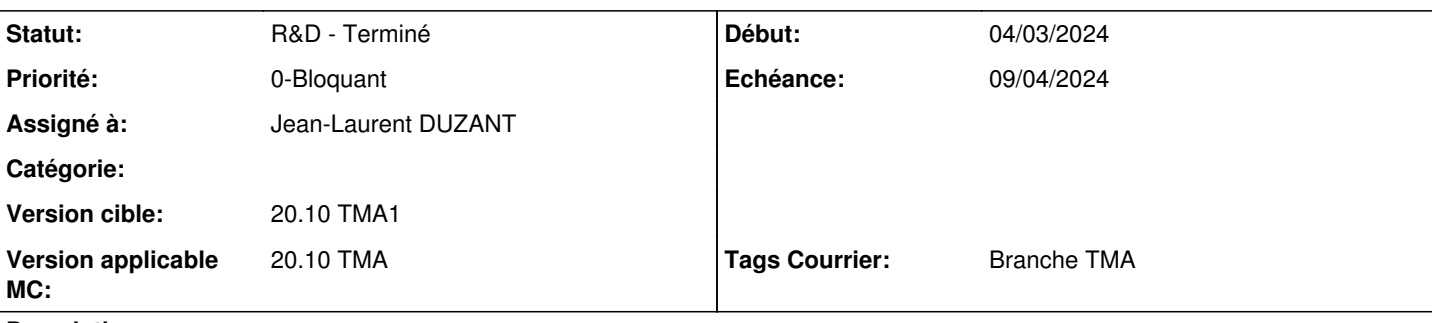

## **Description**

Le comportement actuel de M2M est le suivant : -Quand l'instance 1 envoie le courrier 1XX en pli numérique à l'instance 2, le suivi du pli numérique dans l'onglet "Elément envoyé" indique "Reçu : le DATE" -Quand l'instance 2 a renvoyé le courrier 1XX en pli numérique, l'instance 1 voit s'inscrire sur son courrier 1XX "Pris en charge : le DATE" -Les conséquences du retour du pli numériques sont d'avoir deux courriers dans l'instance 1 : -Le courrier 1XX avec la mention "Pris en charge : le DATE" -le courrier 2XX retourné par l'instance 2

Le comportement souhaité, serait de clore le courrier 1XX au moment où il a été pris en charge, et donc retourné dans l'instance 1.

Est-ce qu'il est possible d'identifier les courriers qui sont "Pris en charge" pour effectuer des tris dans les bannettes ?

Est-ce qu'il est possible de changer le statut du courrier initial, quand sa réponse arrive dans l'instance initiale ?

Clause de bannette de supervision dans les 2 cas.

## **Historique**

# **#2 - 04/03/2024 18:06 - Nathanaël TRAVIER**

*- Priorité changé de 2-Sérieux à 0-Bloquant*

## **#3 - 05/03/2024 10:57 - Emmanuel DILLARD**

*- Echéance mis à 11/03/2024*

*- Statut changé de A qualifier à R&D - A étudier*

## **#4 - 05/03/2024 16:57 - Cynthia APURA**

*- Description mis à jour*

## **#6 - 06/03/2024 15:34 - Emmanuel DILLARD**

*- Sujet changé de M2M - Identifier un courrier ayant reçu une réponse de l'extérieur à ANALYSE - M2M - Identifier un courrier ayant reçu une prise en charge par l'instance destinataire*

*- Version applicable MC mis à 20.10 TMA*

## **#7 - 11/03/2024 10:56 - Emmanuel DILLARD**

*- Sujet changé de ANALYSE - M2M - Identifier un courrier ayant reçu une prise en charge par l'instance destinataire à ASSISTANCE- M2M - Identifier un courrier ayant reçu une prise en charge par l'instance destinataire*

#### **#8 - 11/03/2024 11:41 - Emmanuel DILLARD**

- *Description mis à jour*
- *Echéance 11/03/2024 supprimé*
- *Statut changé de R&D A étudier à R&D A planifier*

#### **#9 - 12/03/2024 12:01 - Emmanuel DILLARD**

*- Statut changé de R&D - A planifier à R&D - En cours*

#### **#11 - 12/03/2024 16:55 - Emmanuel DILLARD**

*- Assigné à Emmanuel DILLARD supprimé*

## **#12 - 12/03/2024 16:56 - Emmanuel DILLARD**

*- Echéance mis à 26/03/2024*

#### **#13 - 12/03/2024 16:56 - Emmanuel DILLARD**

*- Echéance changé de 26/03/2024 à 19/03/2024*

#### **#14 - 15/03/2024 09:54 - Jean-Laurent DUZANT**

*- Assigné à mis à Jean-Laurent DUZANT*

#### **#15 - 20/03/2024 09:25 - Joseph AKEL**

*- Tags Courrier Branche TMA ajouté*

## **#17 - 25/03/2024 15:40 - Emmanuel DILLARD**

*- Echéance changé de 19/03/2024 à 09/04/2024*

## **#18 - 25/03/2024 20:11 - Jean-Laurent DUZANT**

# **Est-ce qu'il est possible d'identifier les courriers qui sont "Pris en charge" pour effectuer des tris dans les bannettes ?**

Oui, il est possible d'identifier les courriers qui ont été "Pris en charge" afin de les trier dans les bannettes. Avec la clause de banntte ci-dessous, on retourne tous les courriers qui sont "Pris en charge".

```
res_id IN (
        SELECT res_id_master
        FROM message_exchange
       WHERE operation_date IS NOT NULL
\overline{)}
```
Il serait utile d'afficher tous les courriers à traiter et "Pris en charge" depuis une autre instance, afin de réaliser des actions :

```
status IN ('NEW', 'COU', 'STDBY', 'ENVDONE') 
AND dest_user = @user_id
AND res_id IN (
        SELECT res_id_master
        FROM message_exchange
        WHERE operation_date IS NOT NULL
\lambda
```
## **Est-ce qu'il est possible de changer le statut du courrier initial, quand sa réponse arrive dans l'instance initiale ?**

Maintenant que nous disposons de courriers à traiter, avec leur statut "Pris en charge" depuis une autre instance, nous pouvons modifier leur statut initial en utilisant une action.

Le paramétrage requis consistera en une **Confirmation simple** définie en tant d'**Action système** et définir le **Statut associé**.

# **#19 - 25/03/2024 20:11 - Jean-Laurent DUZANT**

*- Statut changé de R&D - En cours à R&D - En test*

## **#21 - 26/03/2024 10:42 - Jean-Laurent DUZANT**

*- Statut changé de R&D - En test à R&D - Terminé*

# **Fichiers**

M2M.png **M2M.png** Cuillaume DEGAIN